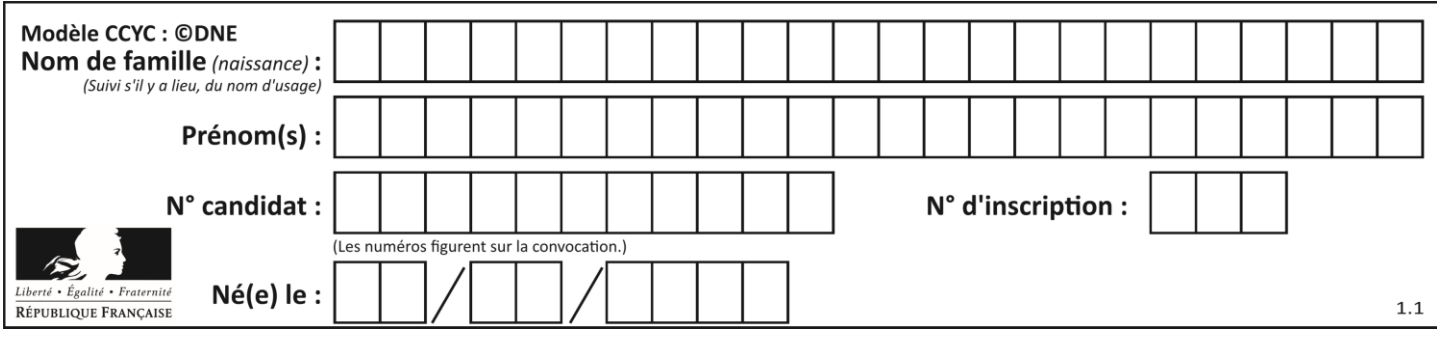

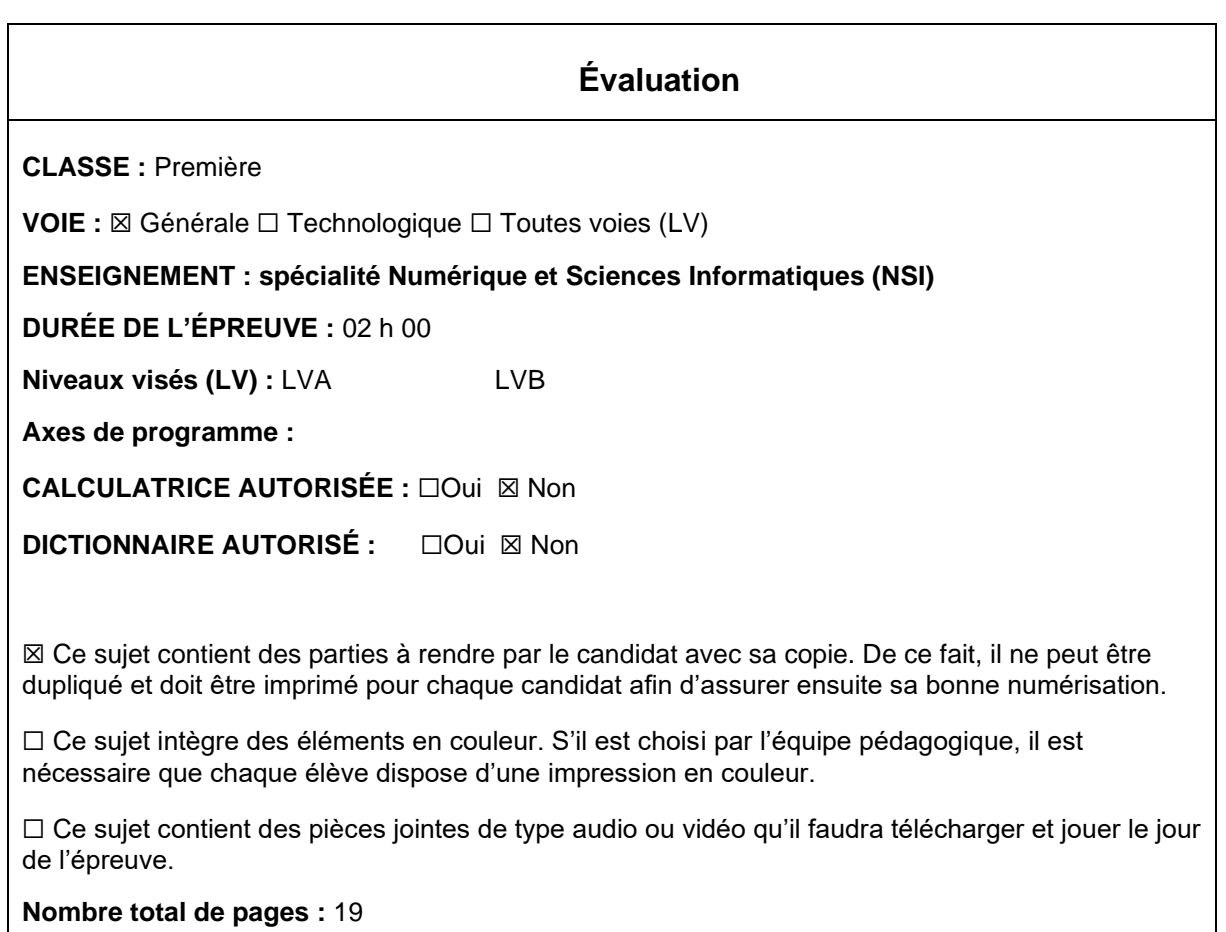

L'épreuve consiste en 42 questions, rangées en 7 thèmes.

Pour chaque question, le candidat gagne 3 points s'il choisit la bonne réponse, perd 1 point s'il choisit une réponse fausse. S'il ne répond pas ou choisit plusieurs réponses, il ne gagne ni ne perd aucun point.

Le total sur chacun des 7 thèmes est ramené à 0 s'il est négatif.

La note finale s'obtient en divisant le total des points par 6,3 et en arrondissant à l'entier supérieur.

# **Le candidat indique ses réponses aux questions en pages 3 et 4. Seules les pages 1 à 4 sont rendues par le candidat à la fin de l'épreuve, pour être numérisées.**

Les questions figurent sur les pages suivantes.

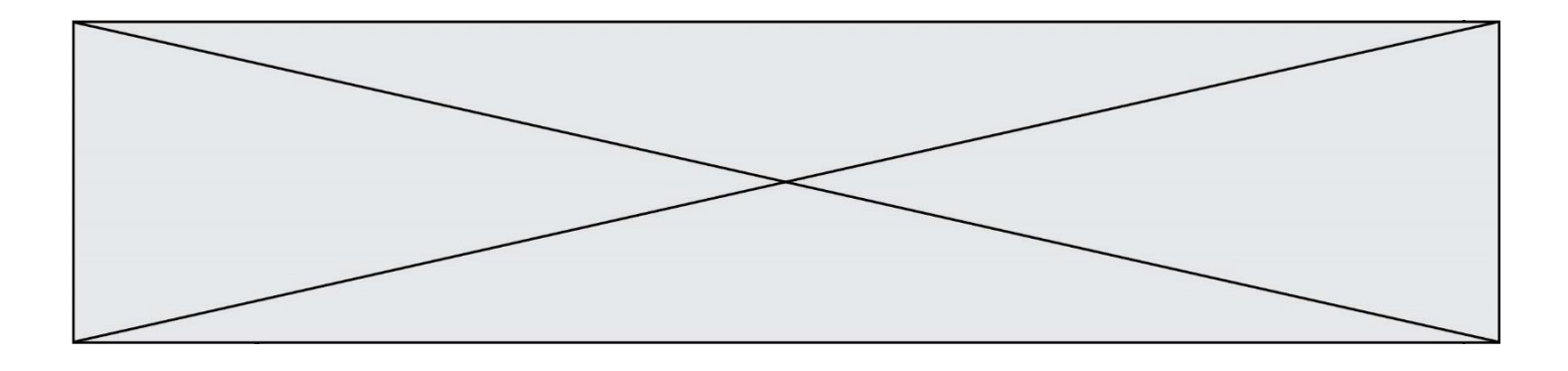

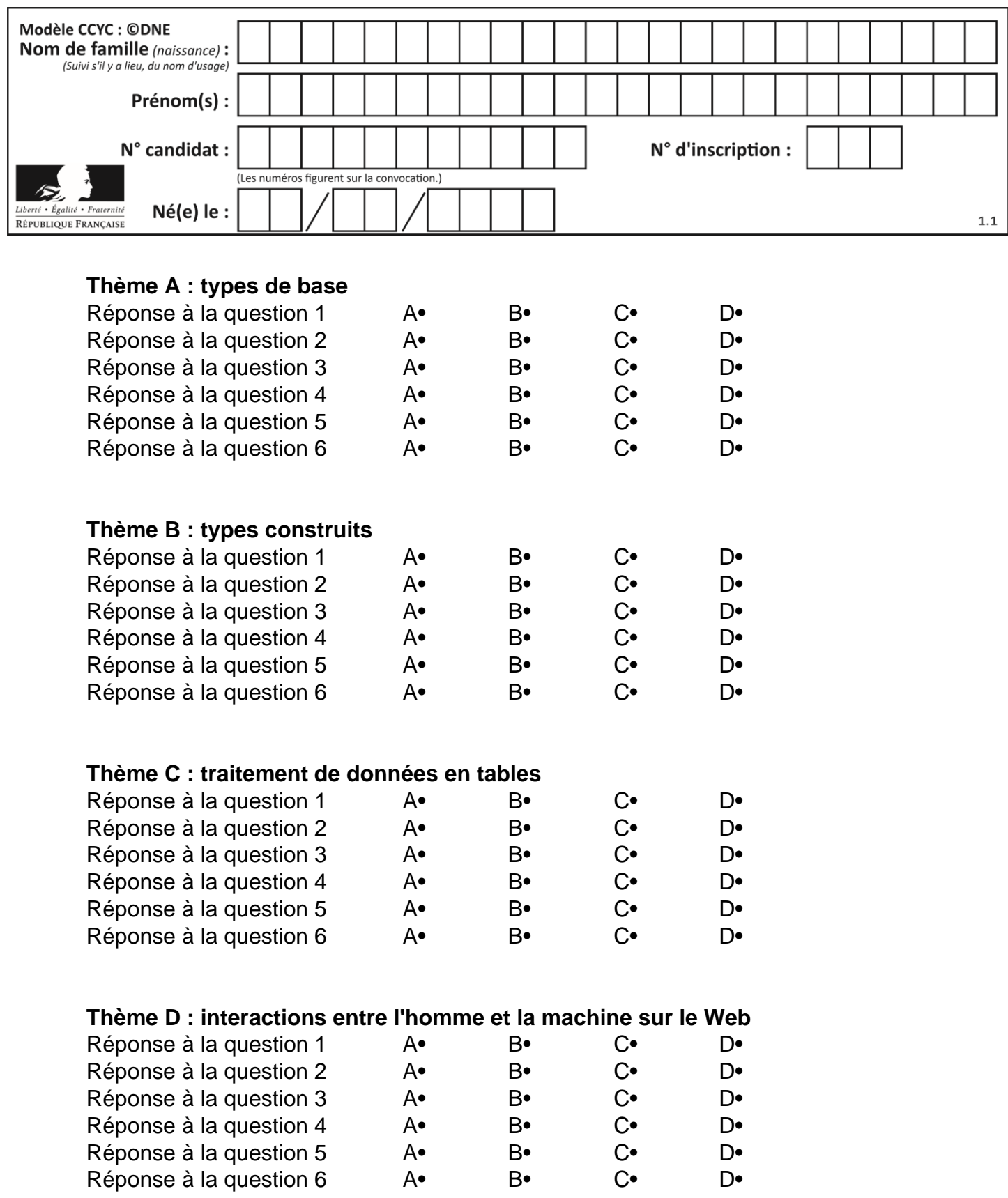

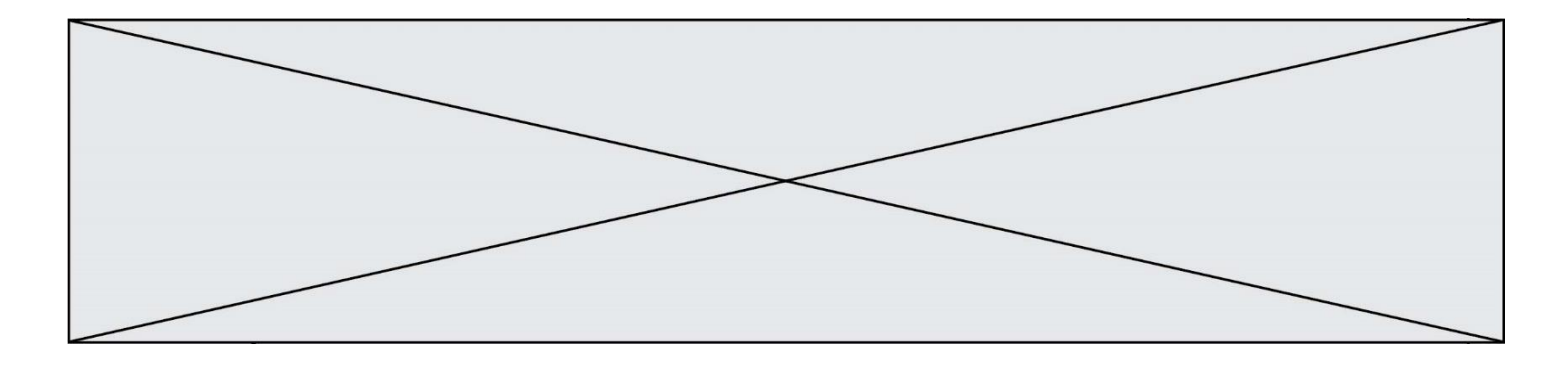

# **Thème E : architectures matérielles et systèmes d'exploitation**

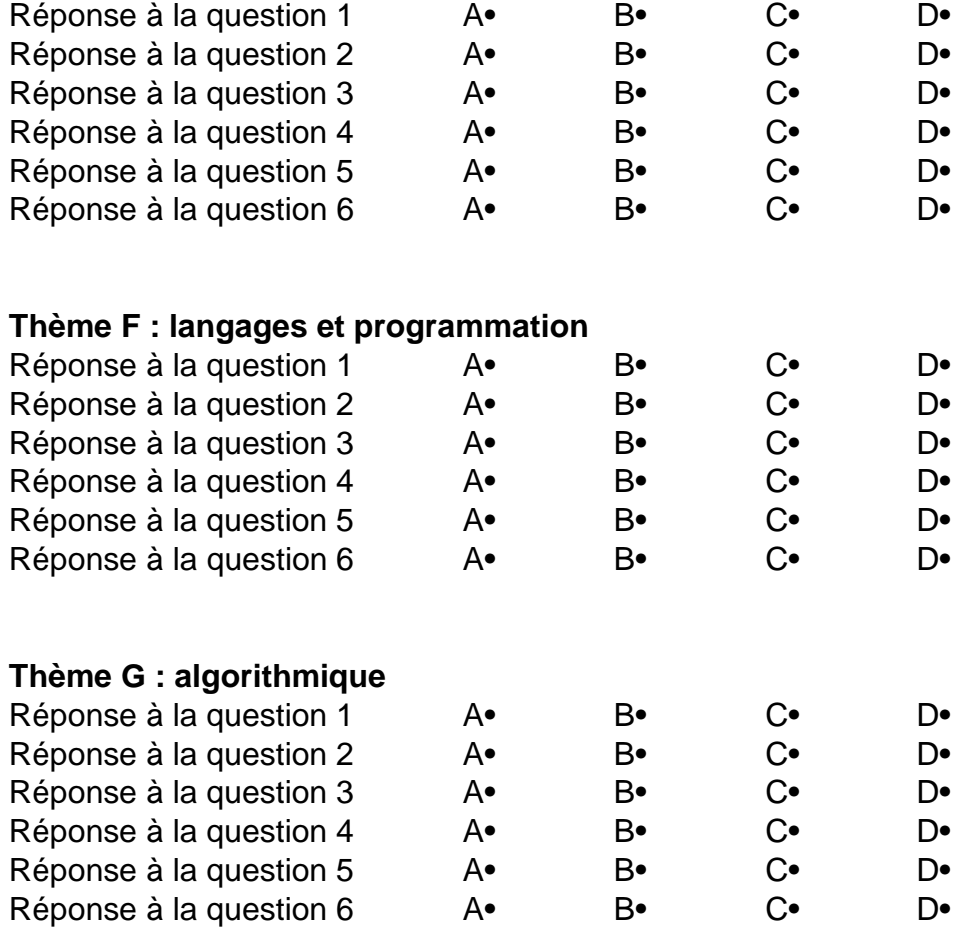

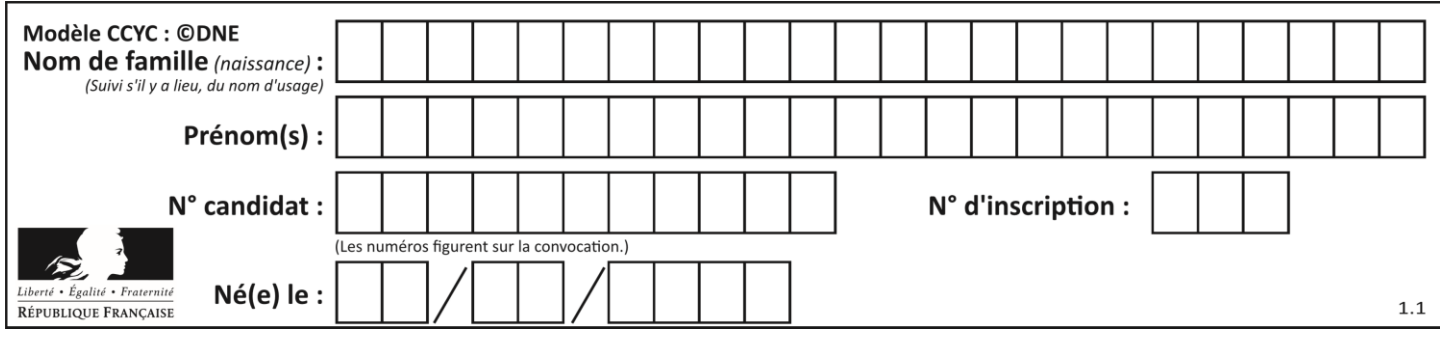

# **Thème A : types de base**

#### **Question A 1**

Un seul des réels suivants (écrits en base 10) n'a pas une écriture finie en base 2. Lequel ? Réponses

A 1,25

B 1,5

 $C = 1.6$ 

D 1,75

# **Question A 2**

Choisir une expression booléenne pour la variable S qui satisfait la table de vérité suivante.

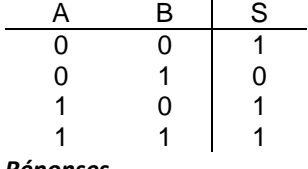

#### *Réponses*

- A A ou (non B)
- B (non A) ou B
- C (non A) ou (non B)
- D non (A ou B)

#### **Question A 3**

Si a vaut False et b vaut True, que vaut l'expression booléenne NOT(a AND b) ?

### **Réponses**

A 0

- B False
- C True
- D None

#### **Question A 4**

Quelle est la représentation en binaire signé en complément à 2 de l'entier (-1)<sub>10</sub> sur un octet ?

#### **Réponses**

- A 1000 0000
- B 1000 0001
- C 1111 1110
- D 1111 1111

# **Question A 5**

Dans le bloc <head> d'un fichier HTML, afin d'encoder les caractères avec le standard Unicode/UTF-8 on insère la ligne :

```
<meta http-equiv="Content -Type" content="text/html; charset=UTF-8">
```
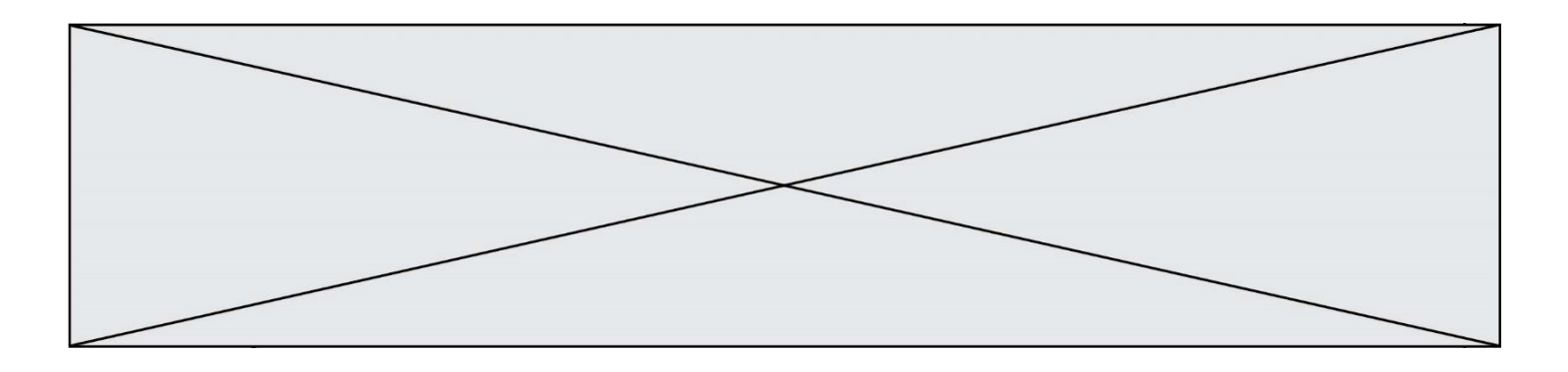

Pourquoi cela ?

# *Réponses*

- A UTF-8 est l'encodage Linux
- B ASCII est une vieille norme, il est temps d'en changer
- C UTF-8 est une norme conçue pour permettre un affichage correct des caractères spéciaux sur tout système d'exploitation
- D UTF-8 est un encodage qui protège mieux contre le piratage informatique

# **Question A 6**

Combien d'entiers positifs ou nuls (entiers non signés) peut-on représenter en machine sur 32 bits ?

- $\sf A$  $2^{32} - 1$
- $\overline{B}$ 32
- $C \quad 2 \times 32$
- $D \t 32^2$

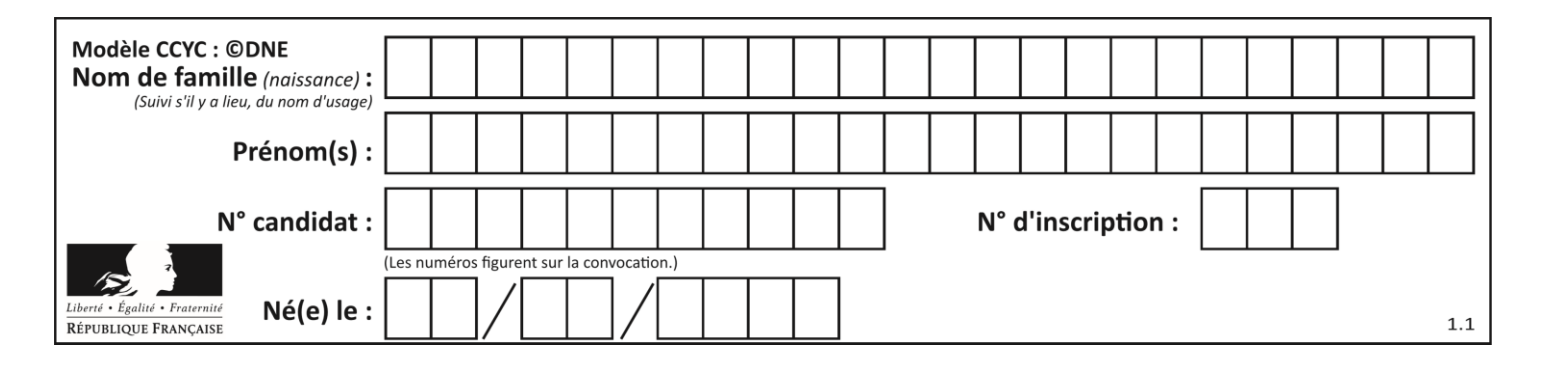

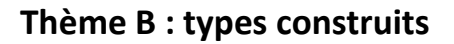

# **Question B 1**

L est une liste d'entiers. On définit la fonction suivante :

> def f(L):  $m = L[0]$ for x in L: if  $x > m$ :  $m = x$ return m

Que calcule cette fonction ?

# *Réponses*

- A le maximum de la liste L passée en argument
- B le minimum de la liste L passée en argument
- C le premier terme de la liste L passée en argument
- D le dernier terme de la liste L passée en argument

# **Question B 2**

On définit ainsi une liste P :

```
P = [ {"nom":"Turing","prénom":"Alan","âge":28},
       {"nom":"Lovelace","prénom":"Ada","âge":27} ]
```
Comment accéder à la chaîne de caractères "Alan" ?

# *Réponses*

- A P[0]
- B P[1]
- C P[0]["prénom"]
- D P[1]["prénom"]

#### **Question B 3**

On construit une matrice par compréhension :

 $M = [$  [i\*j for j in range(4)] for i in range(4) ]

Laquelle des conditions suivantes est-elle vérifiée ?

#### **Réponses**

```
A M[4][4] == 16
B M[0][1] == 1
C \qquad M[2][3] == 6D M[1][2] == 3
```
#### **Question B 4**

Quelle expression permet d'accéder à la valeur 'hello' après qu'on a défini

 $L = [['a', 'b', 'c'], ['bonjour', 'hello']]$ 

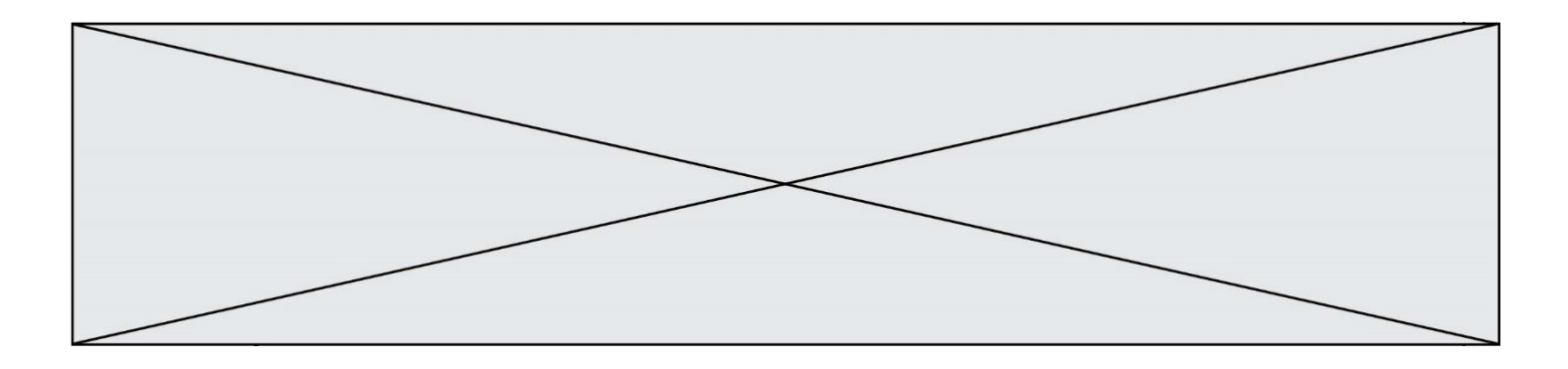

# **Réponses**

- A L[5]
- B L[1][1]
- C L[2][2]
- D L['hello']

#### **Question B 5**

Quelle est la liste obtenue par l'exécution de l'instruction [2\*\*i for i in range(5)]?

# **Réponses**

- A [0,1,4,9,16] B [1,4,9,16,25]
- $C [0, 2, 4, 6, 8]$
- D [1,2,4,8,16]

# **Question B 6**

Laquelle des quatre expressions suivantes a-t-elle pour valeur la liste [1, 2, 5, 10] ?

- A [i for i in range(4) if i<2]
- B [i for i in range(4)]
- C  $[i * i + 1$  for i in range(4)]
- D  $[i * i 2 * i + 2 for i in range(4)]$

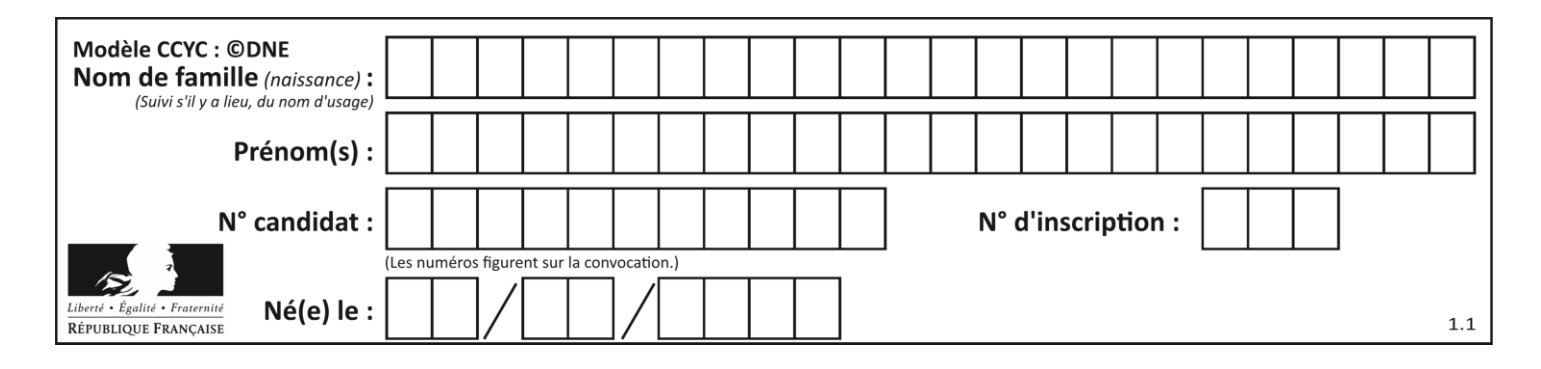

# **Thème C : traitement de données en tables**

#### **Question C 1**

Quelle est la valeur de la variable table après exécution du programme Python suivant ?

```
table = [12, 43, 6, 22, 37]
for i in range(len(table) - 1):
    if table[i] > table[i+1]:
         table[i], table[i+1] = table[i+1], table[i]
```
#### *Réponses*

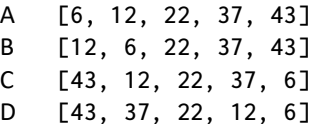

#### **Question C 2**

On considère une table de données <films> qui est une liste de dictionnaires "Titre", "Réalisateur","Date". Un enregistrement de la table contient un titre de film, le nom de son réalisateur et l'année de sortie du film.

```
 films = [{"Titre": "ET", "Réalisateur": "Spielberg", "Date": 1982},
 {"Titre": "Ready Player One", "Réalisateur": "Spielberg", "Date": 2018}, 
 {"Titre": "The Artist", "Réalisateur": "Hazanavicius", "Date": 2011},
           ...]
```
On souhaite obtenir la liste des films réalisés par "Spielberg" ou par "Hazanavicius" depuis l'année 2000. Quelle doit être la condition utilisée pour sélectionner les enregistrements correspondants, lors du parcours de la table ?

#### *Réponses*

- A (film["Réalisateur"] == "Spielberg" or film["Réalisateur"] == "Hazanavicius") and film["Date"] >= 2000
- B film["Réalisateur"] == "Spielberg" and film["Réalisateur"] == "Hazanavicius" and film["Date"] >= 2000
- C film["Réalisateur"] == "Spielberg" or film["Réalisateur"] == "Hazanavicius" or film["Date"] >= 2000
- D (film["Réalisateur"] == "Spielberg" and film["Réalisateur"] == "Hazanavicius") or film["Date"] >= 2000

# **Question C 3**

Qu'est-ce qu'un fichier CSV ?

#### **Réponses**

- A une librairie Python permettant l'affichage des images
- B un utilitaire de traitement d'image
- C un format d'image
- D un format de données

## **Question C 4**

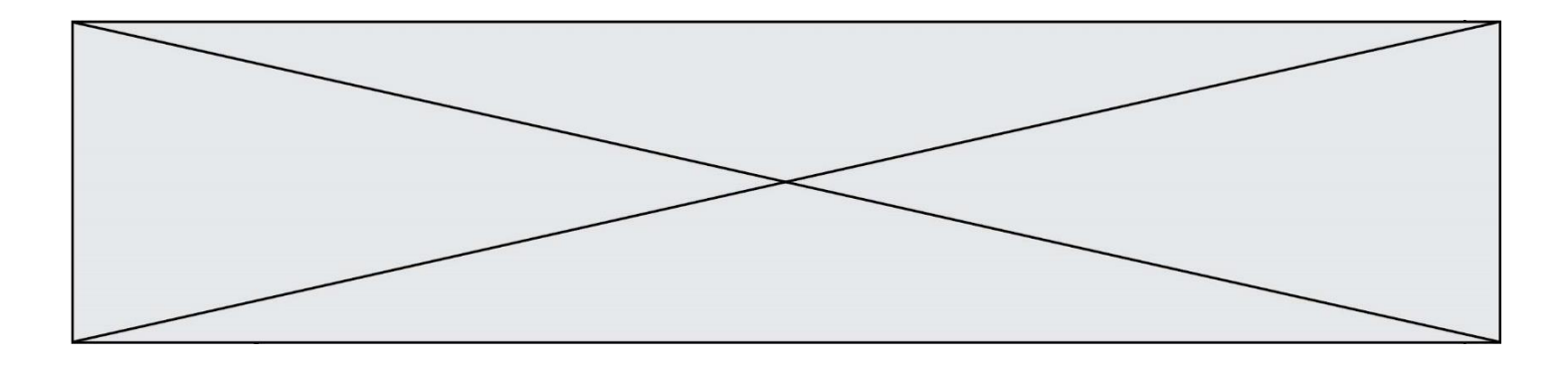

On exécute le code suivant :

 $a = [5, 4, 3, 4, 7]$  $a.append(4)$ 

Quelle est la valeur de la variable a à la fin de cette exécution ?

#### **Réponses**

A 2 B [4, 4] C [5, 4, 3, 4, 7, 4] D True

#### **Question C 5**

On exécute le script suivant :

a = [1, 2, 3]  $b = [4, 5, 6]$  $c = a + b$ 

Que contient la variable c à la fin de cette exécution ?

#### **Réponses**

A [5,7,9] B [1,4,2,5,3,6] C [1,2,3,4,5,6] D [1,2,3,5,7,9]

#### **Question C 6**

On considère la table suivante :

```
t = [ {'type': 'marteau', 'prix': 17, 'quantité': 32},
     {'type': 'scie', 'prix': 24, 'quantité': 3},
     {'type': 'tournevis', 'prix': 8, 'quantité': 45} ]
```
Quelle expression permet d'obtenir la quantité de scies ?

- A t[2]['quantité']
- B t[1]['quantité']
- C t['quantité'][1]
- D t['scies']['quantité']

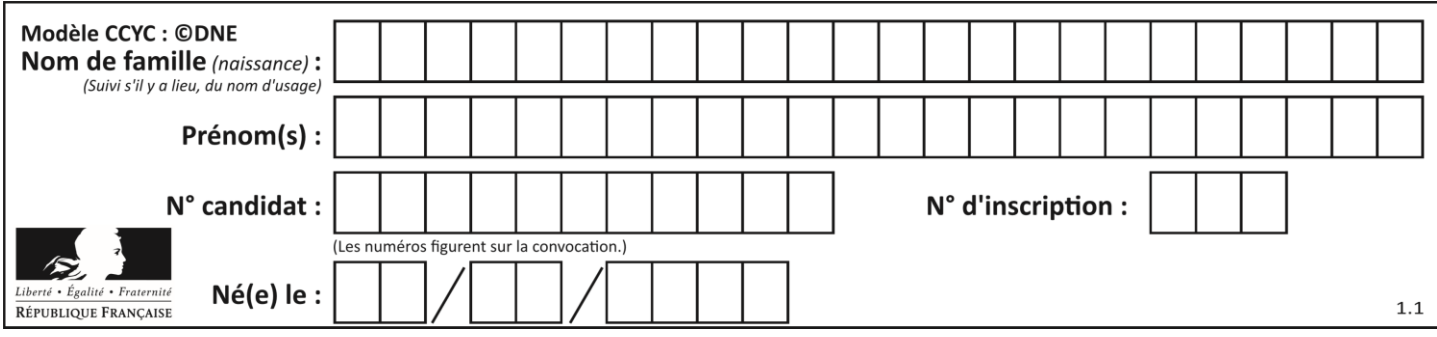

# **Thème D : interactions entre l'homme et la machine sur le Web**

# **Question D 1**

Charles veut accéder à son forum favori. Il saisit son adresse (URL) sur son navigateur Web, qui lui affiche une erreur 404.

#### Quel cas de figure **n'explique pas** sa situation ?

# *Réponses*

- A une mise à jour du serveur qui héberge le forum
- B une erreur de saisie de sa part
- C une panne de sa connexion Internet
- D un changement de titre du forum qu'il veut consulter

# **Question D 2**

Dans quel langage les balises <img> et <form> sont-elles utilisées ?

#### **Réponses**

- A Python
- B HTML
- C Javascript
- D PHP

# **Question D 3**

Après avoir tenté d'accéder à un site, le navigateur affiche : 403 Forbidden. Cela signifie que :

#### *Réponses*

- A la connexion à Internet est défaillante
- B le navigateur a refusé d'envoyer la requête
- C le serveur a répondu par un code d'erreur
- D le serveur n'a jamais répondu

#### **Question D 4**

Quel est le nom d'un protocole qui permet à un client de faire une requête de page Web auprès d'un serveur ?

#### **Réponses**

- A WWW
- B FTP
- C HTTP
- D DNS

## **Question D 5**

Parmi GET et POST, quelle méthode d'envoi de formulaire crypte les informations envoyées au serveur ?

- A les deux : GET et POST
- B GET seulement
- C POST seulement
- D aucune des deux

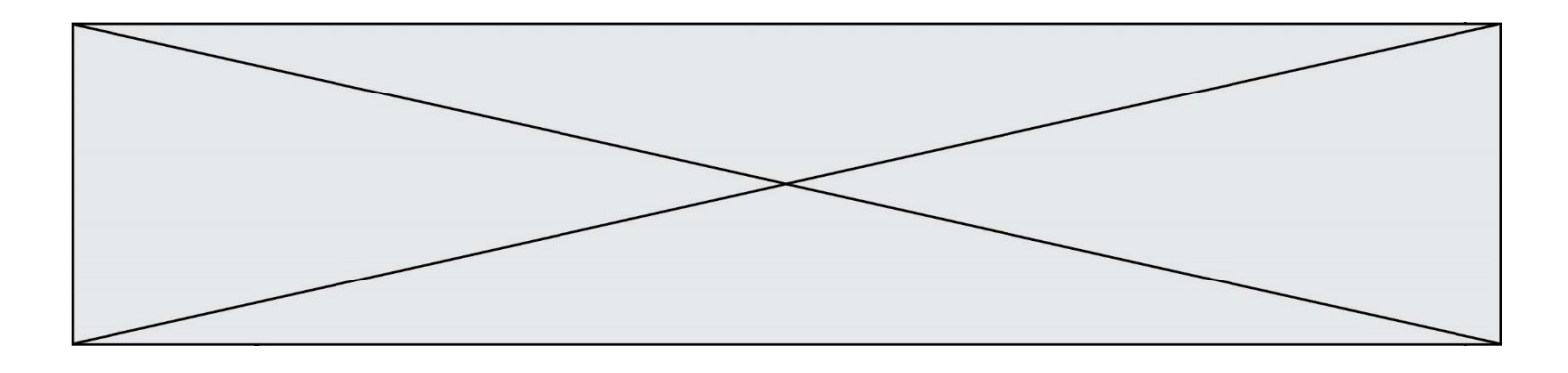

# **Question D 6**

On souhaite qu'un menu apparaisse à chaque fois que l'utilisateur passe sa souris sur l'image de bannière du site. L'attribut de la balise img dans lequel on doit mettre un code Javascript à cet effet est :

- A onclick<br>B src
- src
- 
- C alt<br>D onmo onmouseover

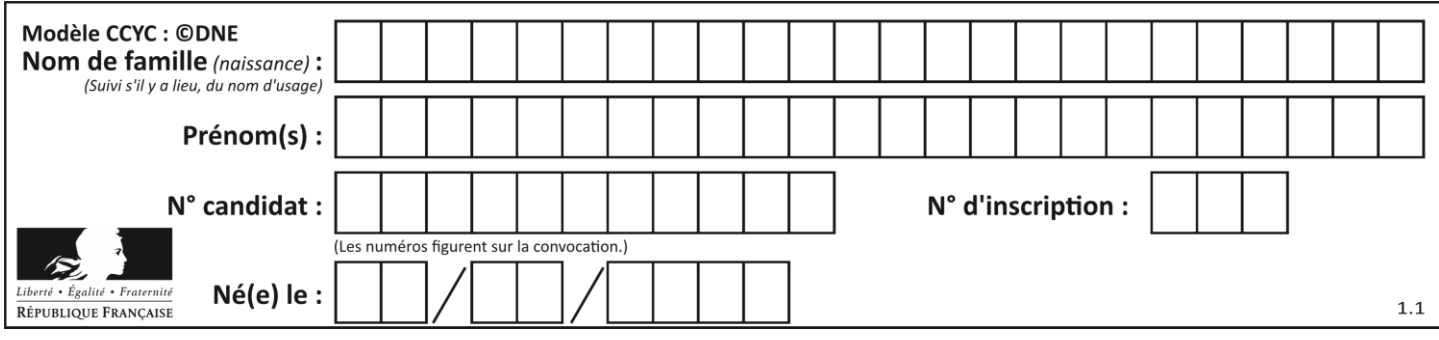

# **Thème E : architectures matérielles et systèmes d'exploitation**

## **Question E 1**

Un protocole est un ensemble de …

#### *Réponses*

- A matériels connectés entre eux
- B serveurs et de clients connectés entre eux
- C règles qui régissent les échanges entre équipements informatiques
- D règles qui régissent les échanges entre un système d'exploitation et les applications

#### **Question E 2**

Parmi ces composants électroniques, lequel est d'échelle microscopique dans un ordinateur ? *Réponses*

- A le bus<br>B le radi le radiateur
- C le transistor
- D le disque dur

#### **Question E 3**

Nous disposons des commandes suivantes en langage machine :

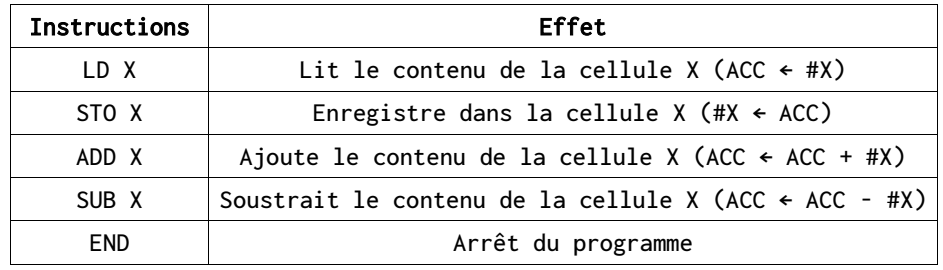

Que fait le programme suivant :

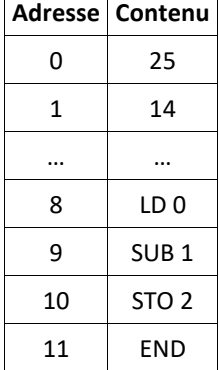

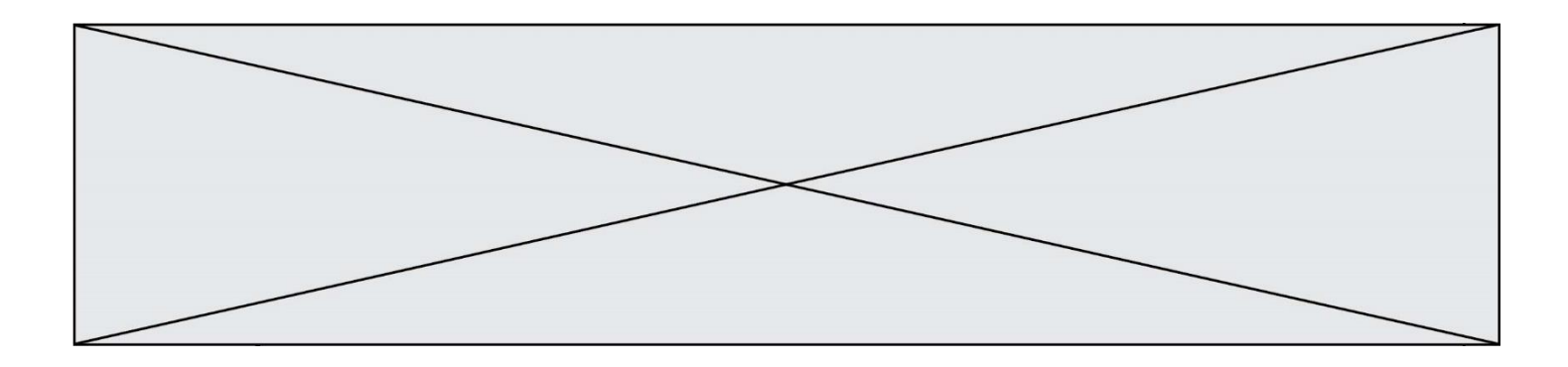

#### *Réponses*

- $A = 25 + 14$
- B 14 25
- C 25 14
- D 25 . 14

### **Question E 4**

Dans l'architecture générale de Von Neumann, la partie qui a pour rôle d'effectuer les opérations de base est :

#### **Réponses**

- A l'unité de contrôle
- B la mémoire
- C l'unité arithmétique et logique
- D les dispositifs d'entrée-sortie

#### **Question E 5**

Quelle est la racine du système de fichiers de Linux ?

#### **Réponses**

- $A /$
- B root
- C sudo
- D home

#### **Question E 6**

Dans un shell sous Linux, Alice utilise la commande pwd. Cette commande :

- A liste les fichiers du répertoire courant
- B liste les répertoires du répertoire courant
- C affiche le chemin du répertoire courant
- D affiche les permissions relatives au répertoire courant

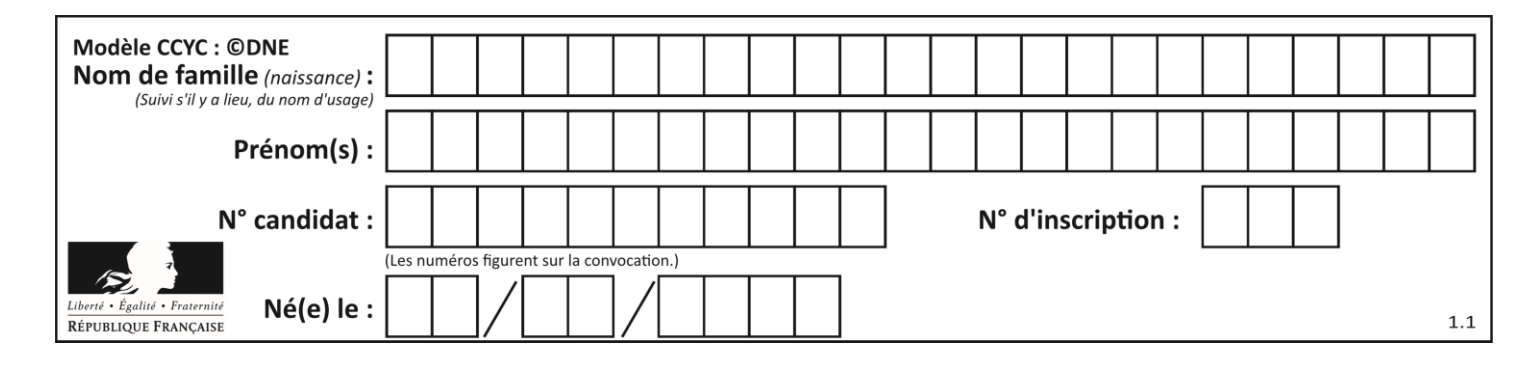

# **Thème F : langages et programmation**

# **Question F 1**

En voulant programmer une fonction qui calcule la valeur minimale d'une liste d'entiers, on a écrit :

```
def minimum(L):
  mini = 0for e in L:
     if e < mini:
        mini = e
   return mini
```
Cette fonction a été mal programmée. Pour quelle liste ne donnera-t-elle pas le résultat attendu, c'est-à-dire son minimum ?

# **Réponses**

```
A [-1,-8,12,2,23]
B [0,18,12,2,3]
C \quad [-1,-1,12,12,23]D [1,8,12,2,23]
```
# **Question F 2**

On considère le code suivant

```
def moyenne(notes):
   somme = 0for cpt in range(len(notes)): 
      .... 
  m = somme/len(notes) 
   return m
```
Par quoi remplacer la ligne en pointillée pour que cette fonction calcule la moyenne d'une liste de nombres ?

#### **Réponses**

```
A somme = somme + notes[cpt]
```
- B somme = notes[cpt]
- C somme = cpt

```
D somme = somme + cpt
```
#### **Question F 3**

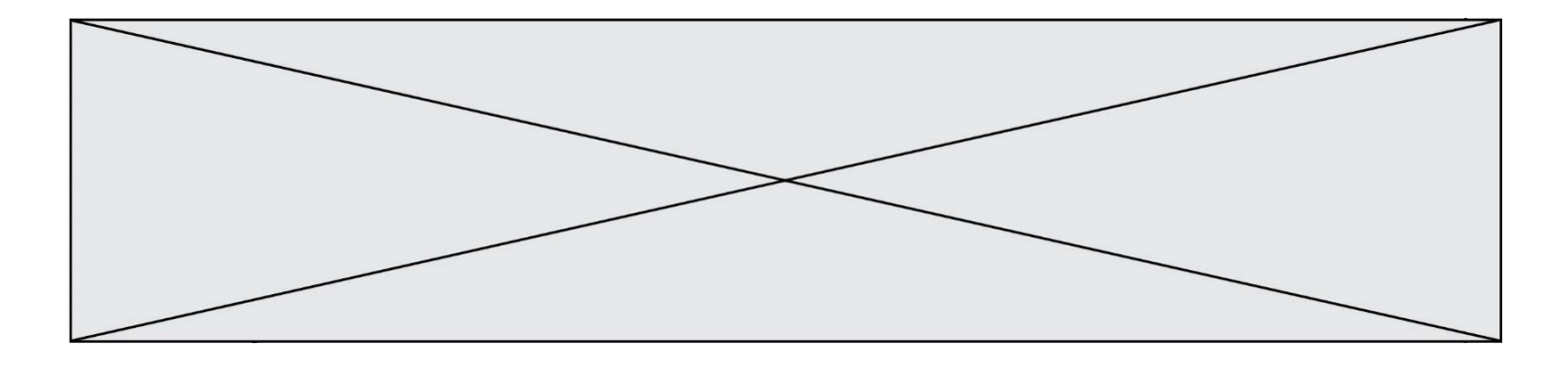

On définit la fonction f suivante qui prend en argument une liste t d'entiers :

```
def f(t):
  n = len(t)for i in range(n-1):
     for j in range(i+1,n):
        if t[i] == t[j]:return True
  return False
```
Pour quelle valeur de t, f(t) vaut-elle True ? *Réponses*

A [[2,3], [3,4], [4,5], [2,3]] B [[2,2], [3,4], [4,5], [2,3]] C [[2,3], [3,2], [4,5], [5,4]] D [[3,3], [4,4], [5,5], [6,6]]

# **Question F 4**

La fonction Python suivante ne calcule pas toujours correctement le résultat de  $x^y$  pour des arguments entiers. Parmi les tests suivants, lequel va permettre de détecter l'erreur ?

```
def puissance (x,y):
   p = xfor i in range (y - 1):
       p = p * x return p
```
*Réponses*

```
A puissance(2,0)
B puissance(2,1)
C puissance(2,2)
D puissance(2,10)
```
#### **Question F 5**

On définit une fonction f de la façon suivante :

```
def f(L, m):
       R = []
        for i in range(len(L)):
           if L[i] > m:
                 R.append(L[i])
        return R
On définit L = [1, 7, 3, 4, 8, 2, 0, 3, 5].
Que vaut f(L, 4) ?
```
*Réponses*

```
A [0, 7, 0, 0, 8, 0, 0, 0, 5]
B [0, 0, 0, 5]
C [7, 8, 5]
D []
```
#### **Question F 6**

On souhaite écrire une fonction qui renvoie le maximum d'une liste d'entiers :

def maximum(L):

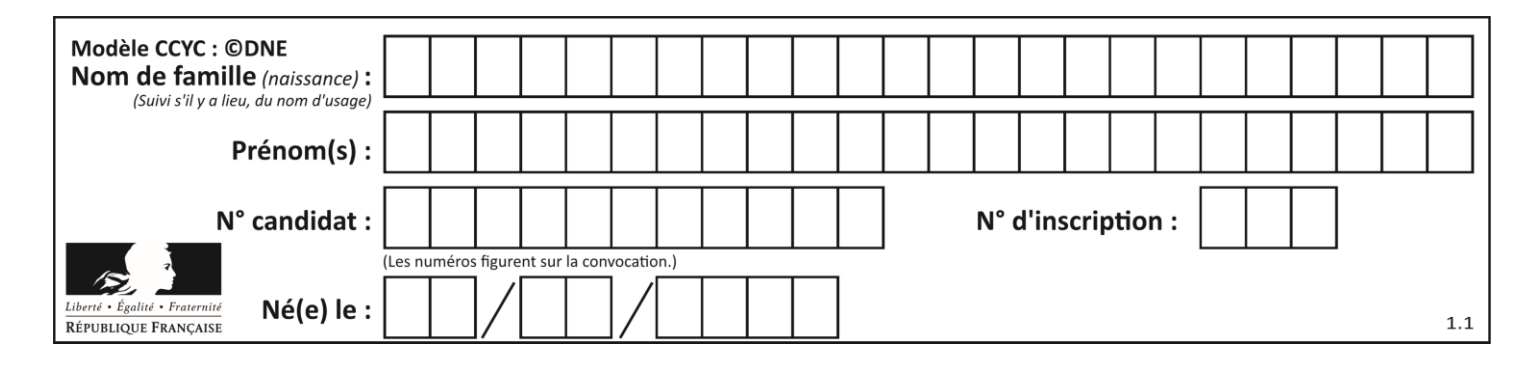

 $m = L[0]$ for i in range(1,len(L)): if .........: m = L[i] return m

Par quoi faut-il remplacer les pointillés pour que cette fonction produise bien le résultat attendu ?

# **Réponses**

 $A \quad i > m$ B L[i] > m  $C$   $L[i] > L[i-1]$ D L[i] > L[i+1]

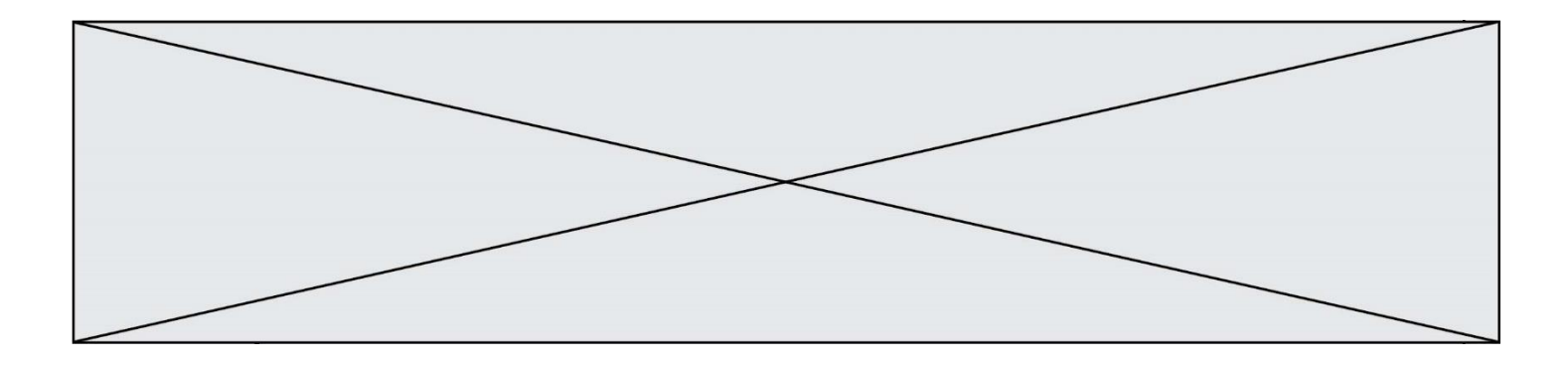

# **Thème G : algorithmique**

# **Question G 1**

L'algorithme suivant permet de calculer la somme des N premiers entiers, où N est un nombre entier donné :

```
i = 0somme =0
while i < N :
  i = i +1somme = somme + i
```
Un invariant de boucle de cet algorithme est le suivant :

#### *Réponses*

- A somme =  $0 + 1 + 2 + ... + i$  et  $i < N$
- B somme =  $0 + 1 + 2 + ... + N$  et i < N
- C somme =  $0 + 1 + 2 + ... + i$  et  $i < N+1$
- D somme =  $0 + 1 + 2 + ... + N$  et  $i < N+1$

# **Question G 2**

Soit T le temps nécessaire pour trier, à l'aide de l'algorithme du tri par insertion, une liste de 1000 nombres entiers. Quel est l'ordre de grandeur du temps nécessaire, avec le même algorithme, pour trier une liste de 10 000 entiers, c'est-à-dire une liste dix fois plus grande ?

#### **Réponses**

- A à peu près le même temps  $T$
- B environ  $10 \times T$
- C environ  $100 \times T$
- D environ  $T^2$

#### **Question G 3**

Un algorithme est dit glouton si :

#### *Réponses*

- A Il consomme énormément de mémoire
- B Il contient de nombreuses lignes de code
- C Il s'inspire de la méthode de John Elwood Glouton
- D Il fait à chaque étape le choix localement optimum

#### **Question G 4**

La recherche dichotomique est un algorithme rapide qui permet de trouver ou non la présence d'un élément dans un tableau. Mais, pour l'utiliser, une contrainte est indispensable, laquelle ?

#### **Réponses**

- A le tableau ne contient que des nombres positifs
- B la longueur du tableau est une puissance de 2
- C le tableau est trié en ordre croissant
- D le tableau ne contient pas la valeur 0

#### **Question G 5**

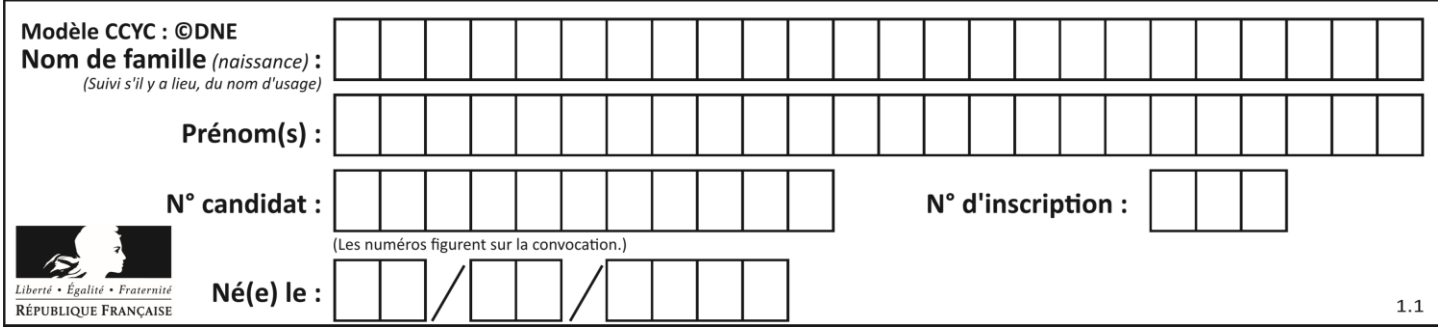

On dispose d'un distributeur de boissons qui rend la monnaie uniquement en pièces de 1 centime, 10 centimes, 50 centimes et 1 euro. On veut que le distributeur rende le moins de pièces possibles pour une somme donnée.

On commence par rendre le plus de pièces possibles de 1 euro (sans dépasser la somme à rendre), puis le plus possible de pièces de 50 centimes, etc.

Par exemple, s'il faut rendre 3 euros et 25 centimes, on doit rendre 3 pièces de 1 euro (il reste alors 25 centimes à rendre), puis 2 pièces de 10 centimes et enfin 5 pièces de 1 centime.

Comment s'appelle le type d'algorithme décrit pour rendre la monnaie ?

*Réponses*

- A Un algorithme de type « diviser pour régner »
- B Un algorithme de tri
- C Un algorithme de type « glouton »
- D Un algorithme probabiliste

#### **Question G 6**

On considère la fonction suivante :

```
def trouverLettre(phrase,lettre):
  indexResultat = 0
  for i in range(len(phrase)):
     if phrase[i] == lettre:
        indexResultat = i
  return indexResultat
```
Que renvoie l'appel trouverLettre("Vive l'informatique","e") ? *Réponses*

- A 3
- B 4
- C 18
- D "e"